# NASA Operational Simulator for Small Satellites (NOS<sup>3</sup>)

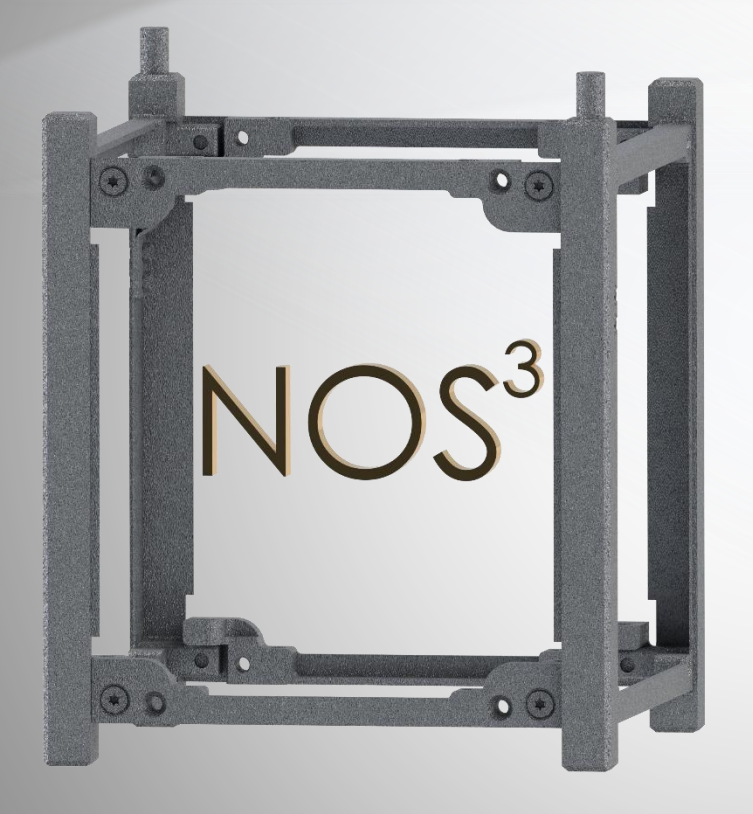

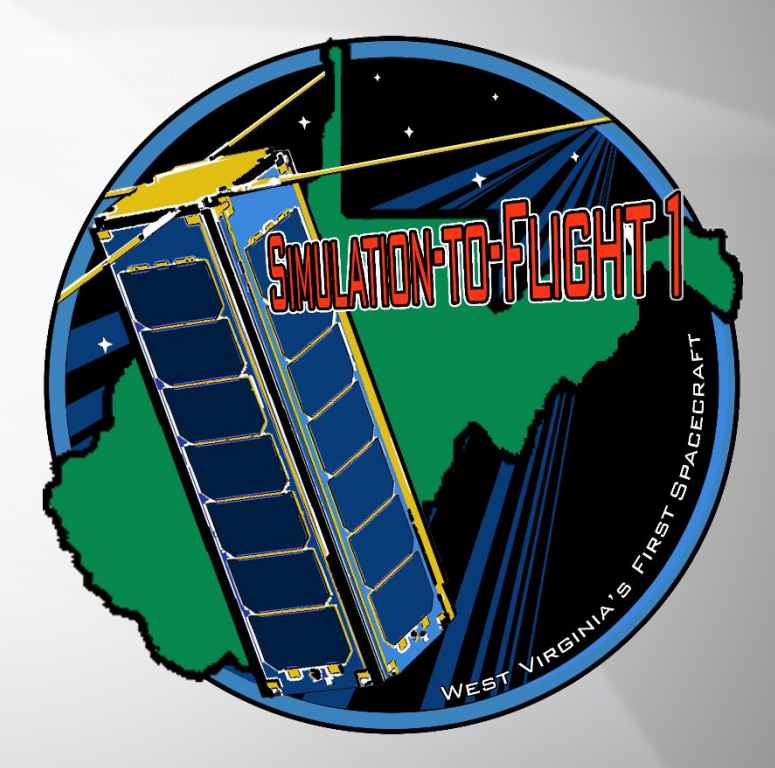

NASA IV&V Independent Test Capability (ITC) Team

Mr. Scott Zemerick Scott.Zemerick@TMCTechnologies.com

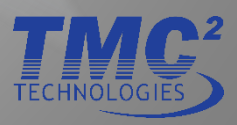

### STF-1 Intro

- ITC Intro
- NASA IV&V CubeSat

• C&DH FSW Architecture NOS<sup>3</sup>

• V1.0

• Architecture

Agenda

• Simulators

### Conclusion

• Next Steps

• Questions

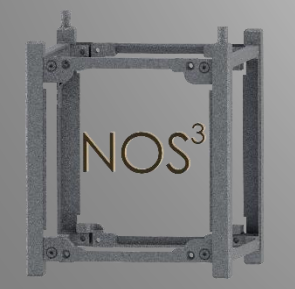

# Independent Test Capability (ITC) Introduction

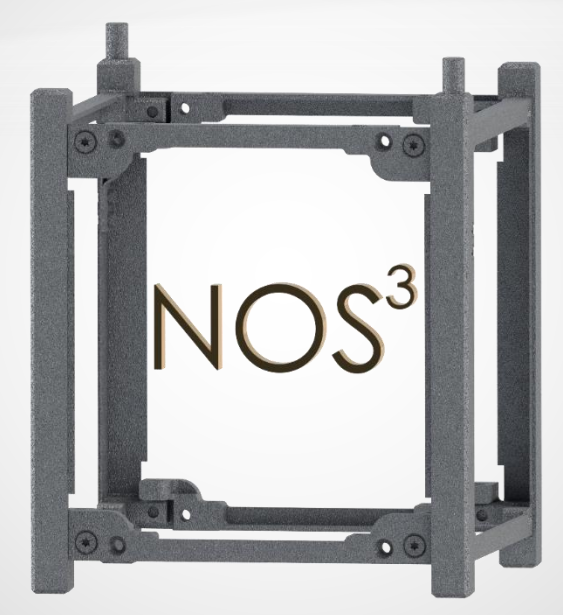

# NASA IV&V Independent Test Capability (ITC)

### **Charter**

Acquire, develop, and manage adaptable test environments that enable the dynamic analysis of software behaviors for multiple NASA missions

Dynamic Analysis is performed on flight software to verify software behavior

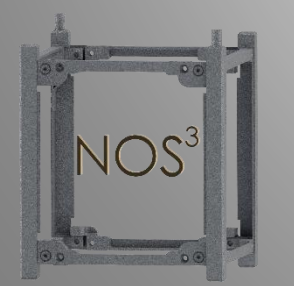

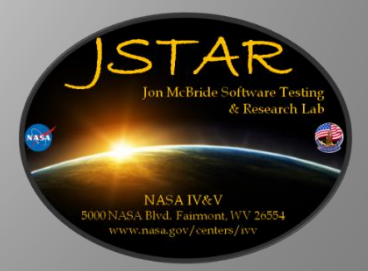

## NASA IV&V Independent Test Capability (ITC) JIST S3

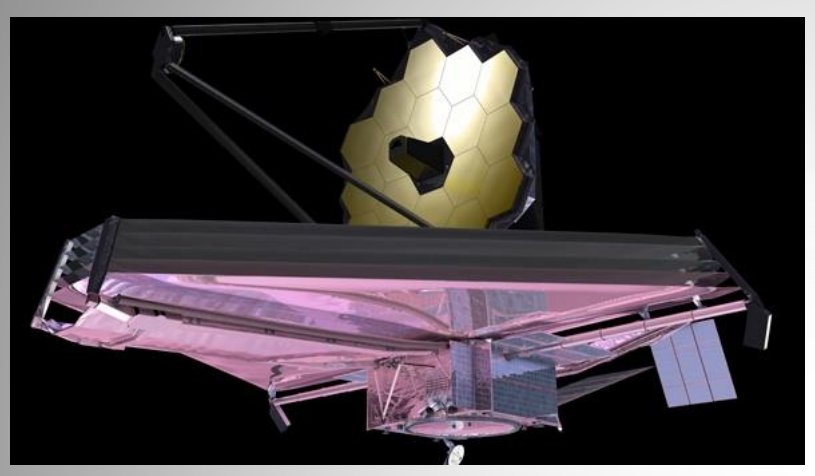

*JWST Integrated Simulation & Test SLS Software-Only-Simulator*

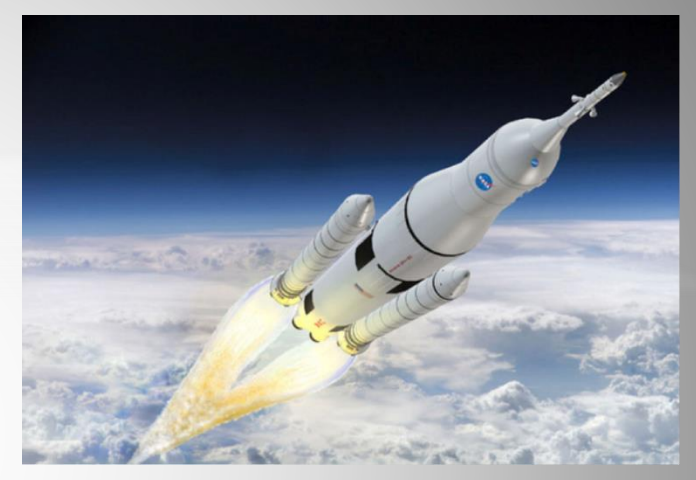

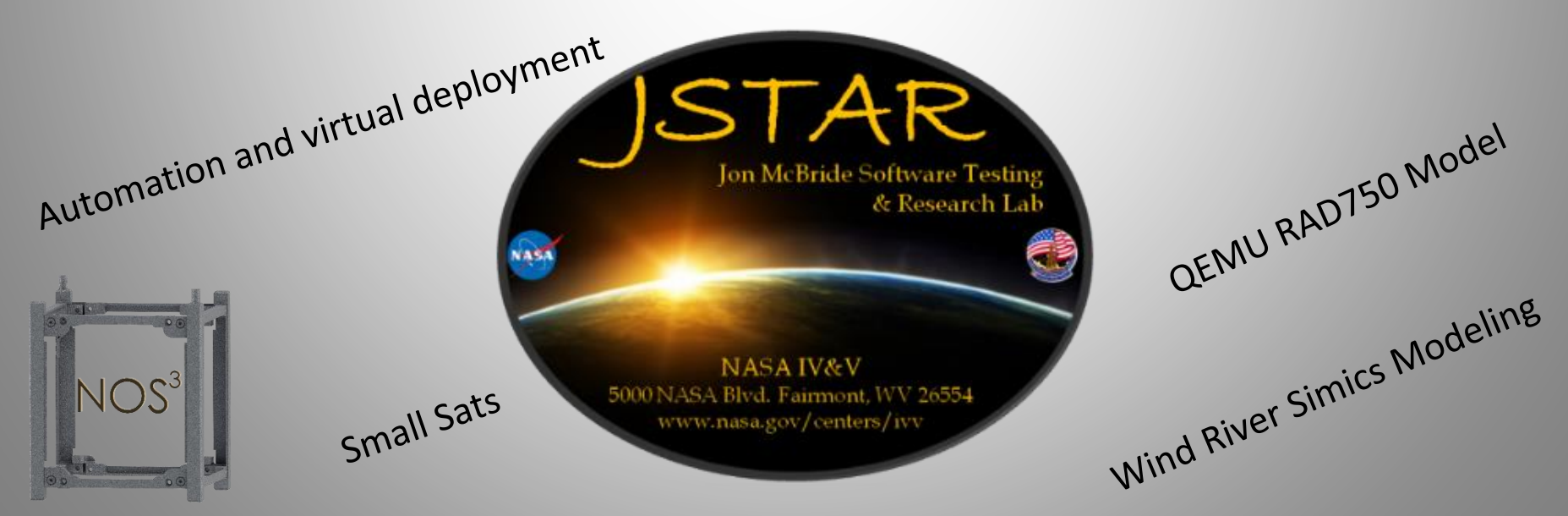

# Simulation-to-Flight (STF-1) Introduction

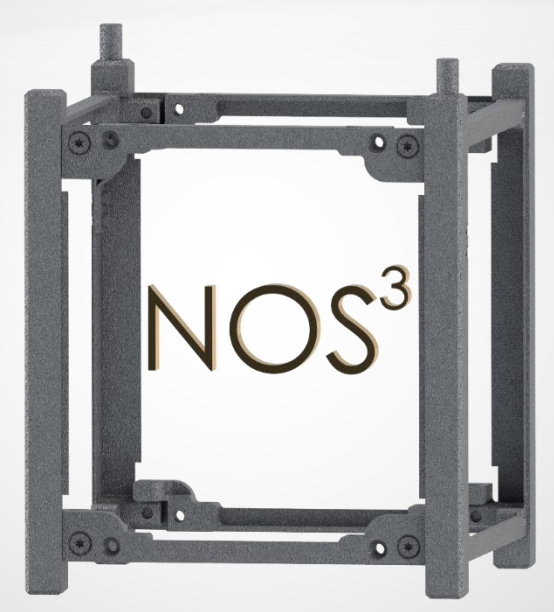

### NASA IV&V ITC & West Virginia University (WVU) 3U Cubesat

- •NASA Cubesat Launch Initiative (CLI) proposal submitted and accepted NASA will pay manifest for future launch
- •First WV Cubesat
- •ITC is responsible for C&DH hardware/software, integration (hw/sw), and all testing
- •WVU is responsible for payload hardware and software
- •STF-1 is a "GSFC Cubesat" partnering with GSFC/WFF and Dellingr Cubesat Team
- •Current Launch Ready Date is August 2016 not yet manifested prefer polar orbit

### Simulation-to-Flight (STF-1)

- •**Primary Objective – Showcase simulation technologies developed at IV&V**
- •Secondary Objectives WVU Research into space weather, rad-hard materials, navigation instruments (GPS and IMUs), and camera

Sponsored by:

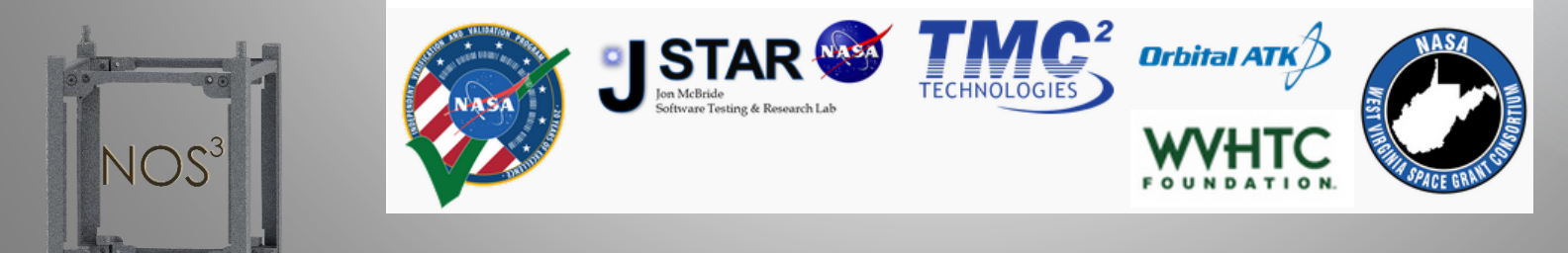

### STF-1 Flight Software / Hardware Design

- Working closely with the GSFC Dellingr 6U cubesat team
- FSW is Core Flight System (cFS)
	- Dellingr reuse, specifically on the radio cFS application
- ITC designed solar panel PCBs (Dellingr-based)
- Most hardware same as other GSFC cubesats

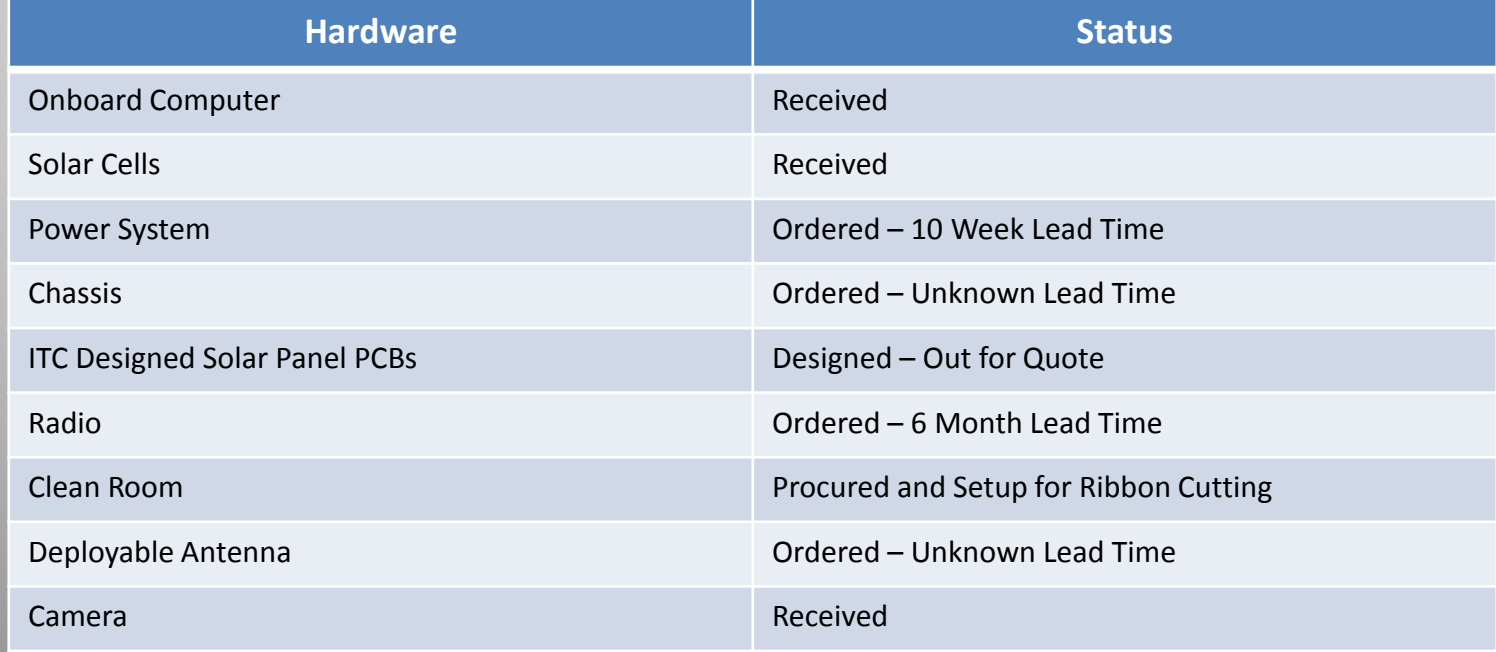

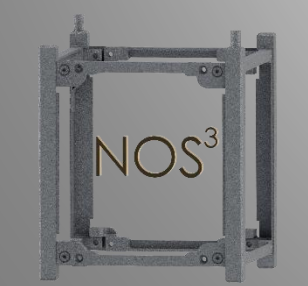

### **Anatomy of STF-1**

#### Camera

#### **CADET Radio**

o Mounted to a PC104 o Half duplex UHF o Low power design protoboard o Store and Forward architecture o Optional filters to o 4GB memory buffer provide earth o Up to 22 Mbps data rate science data

#### **ISISpace Chassis**

- o Modular structure
- o Each unit can be assembled independently
- o COTS component
- o Compatible with P-POD Cal-Poly specifications

#### **Inertial Measurement Unit (IMU)**

- o Micro Electro-Mechanical Systems
- o Accounts for errors through calibration
- o High quality inertial sensing with a **MEMs IMU cluster**

#### **GomSpace Nanomind A3200**

o High-performance AVR32 o 512KB build-in flash o 125Mb NOR flash o 32MB SDRAM o I<sup>2</sup>C, UART, CAN-Bus

#### 2 x ClydeSpace Batteries

o Lithium Polymer o 80 Watt Hours Total o Two independent boards for redundancy

#### **ISISpace UHF/VHF Antennas**

- o Deployable antenna system
- o Four alloy tape antennas
- o Up to 55cm in length
- o Includes 30mm diameter center through-hole for passthrough

### **LCSEE**

- o Two PC104 Boards
- o Fits directly into stack without modification
- o Three different LED carriers with different shielding levels

### **Physics Payload**

- o Particle detector
- o VLF receiver
- o Plasma Probe

#### **Novatel OEM625 GPS**

- o On-orbit reprogrammable
- o Precise orbit determination
- o Open loop tracking
- o Science data products: 100-Hz phase, TEC, S4

### **ClydeSpace Electrical Power System (EPS)**

o10 command-able power switches oProvides 3.3V, 5V, and 12V oOptimized for Low Earth Orbit (LEO) oThree independent battery charge regulators

o Internal heaters

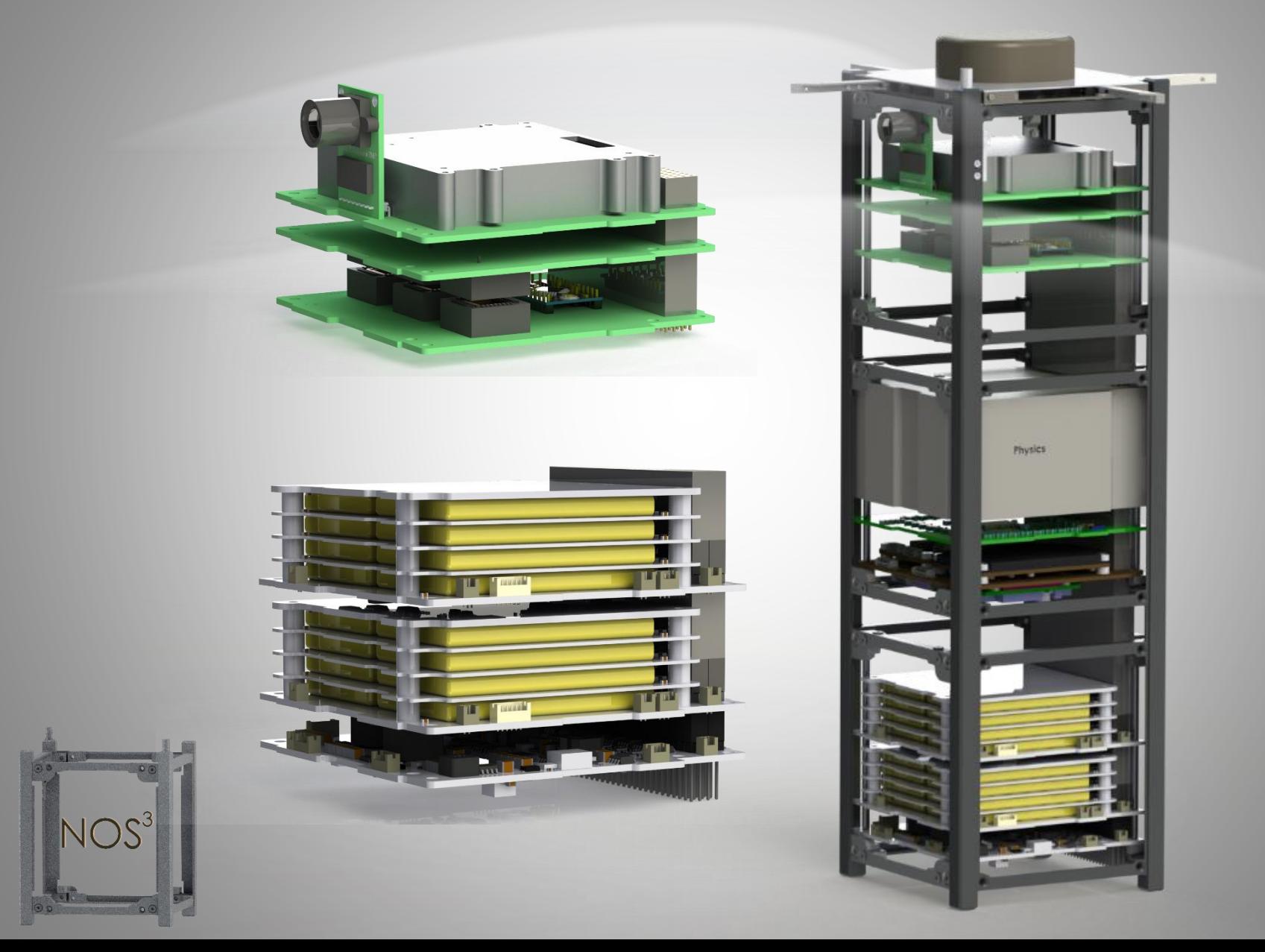

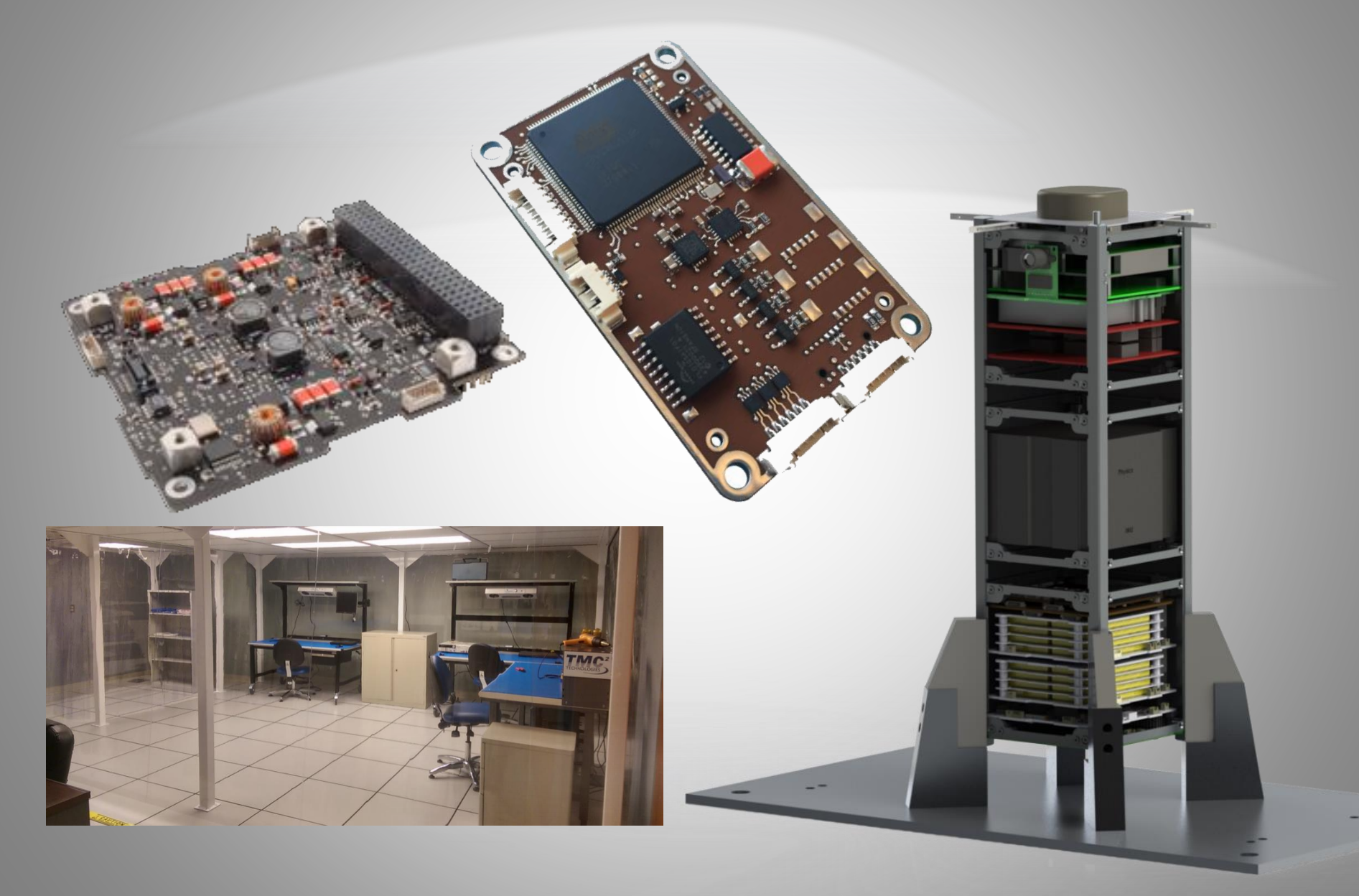

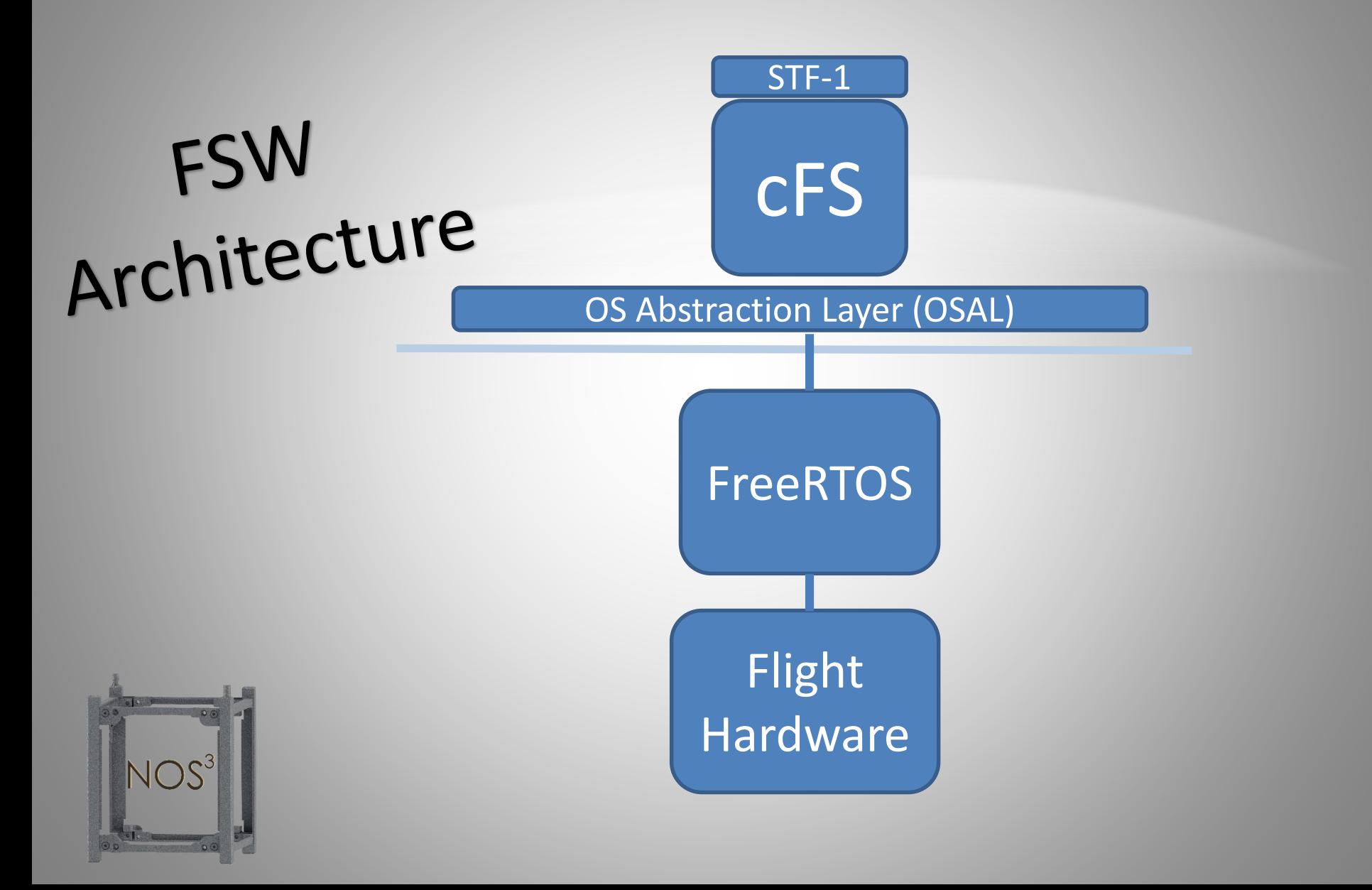

# NASA Operational Simulator for Small Satellites (NOS<sup>3</sup>) Introduction

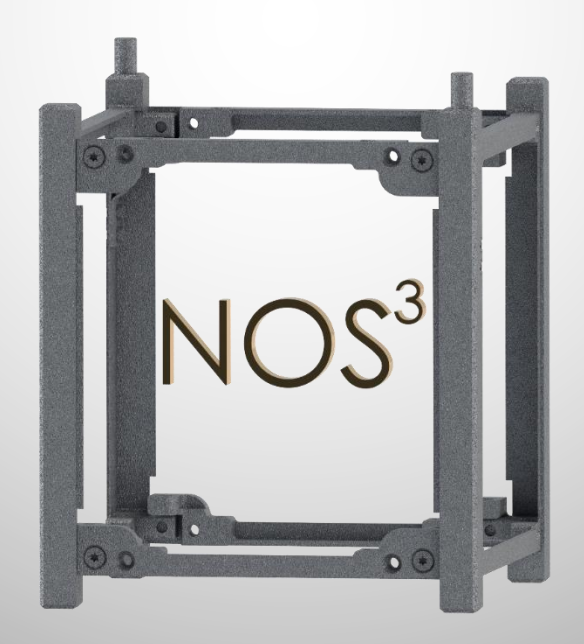

# NOS<sup>3</sup>

### What is NOS<sup>3</sup>?

- A software test bed for small satellites
- Based upon STF-1 hardware, but sufficiently generic
- Easily-interfaces to cFS FSW, but cFS not required
- Currently open-loop, closed loop planned
- Openly distributed solution Ready-to-Run (RTR) Looking for Users!
- A collection of Linux executable and libraries

### What is it used for?

- FSW early-development  $-$  NOS<sup>3</sup> provides real-world inputs to FSW
- FSW V&V Testing FSW, invalid inputs, behavior, stress conditions
- FSW Integration Used for early-app development and payload team integration
- Mission Planning Example: power analysis

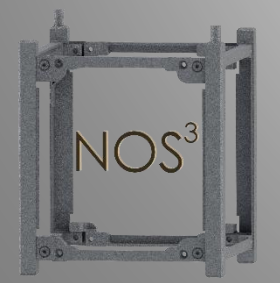

# NOS<sup>3</sup> Ready-to-Run (RTR)

### Leverage ITC virtual deployment technologies

- ITC does NOT distribute virtual machines
- Virtual machines are built on-the-fly by the user
- Deployment Steps
	- Obtain files ITC
	- Install virtual machine provisioner such as Virtual Box
	- Run 1 Command generates virtual machine
	- Login to virtual machine and build cFS with RTR script

### Ready-to-Run (RTR) for…

- cFS development environment
- $NOS<sup>3</sup>$  environment
- Ground system software
- Software integration testing

# NOS<sup>3</sup>

### Linux Software Architecture

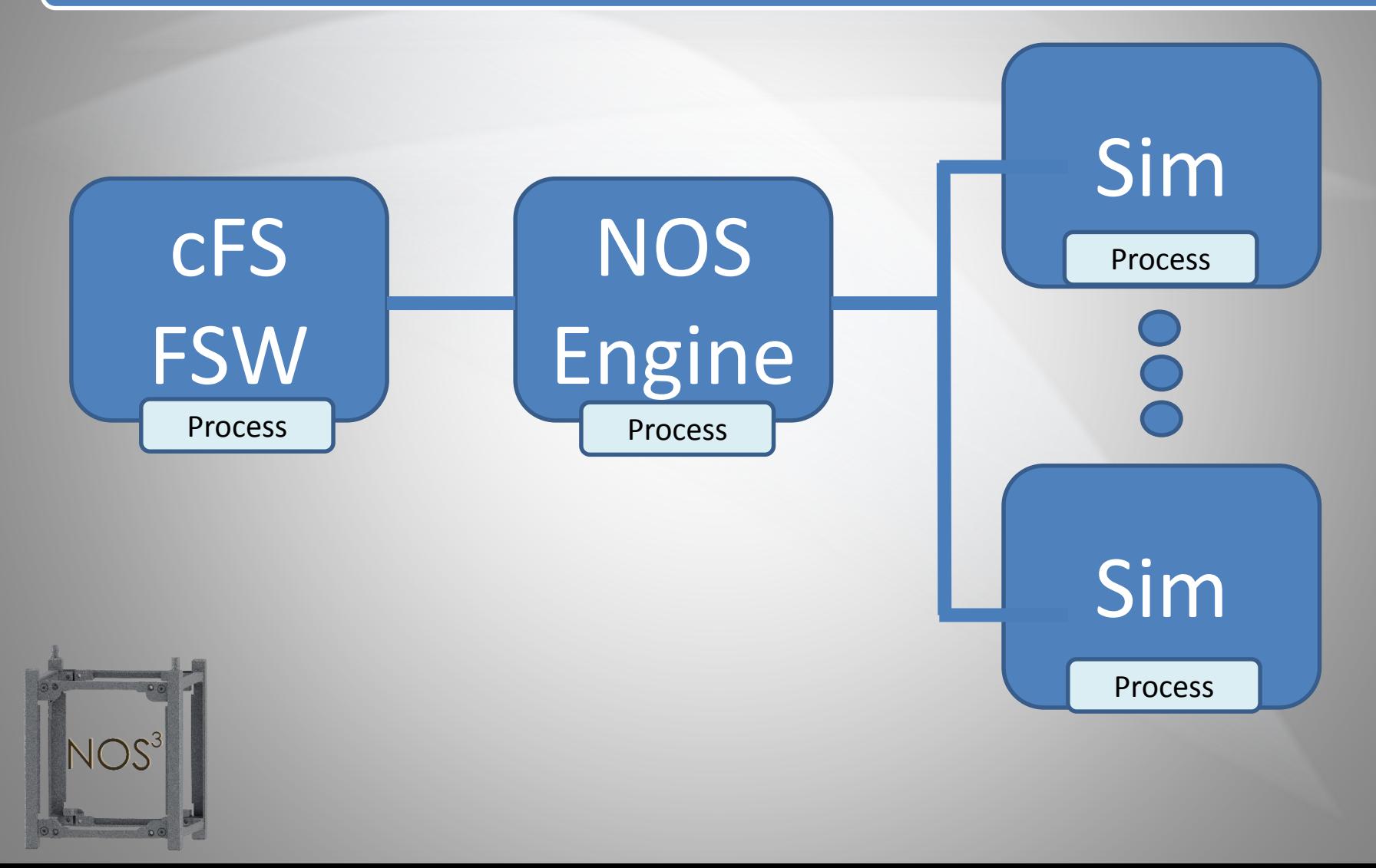

# NOS<sup>3</sup>

### NOS<sup>3</sup>v1 Included Simulators

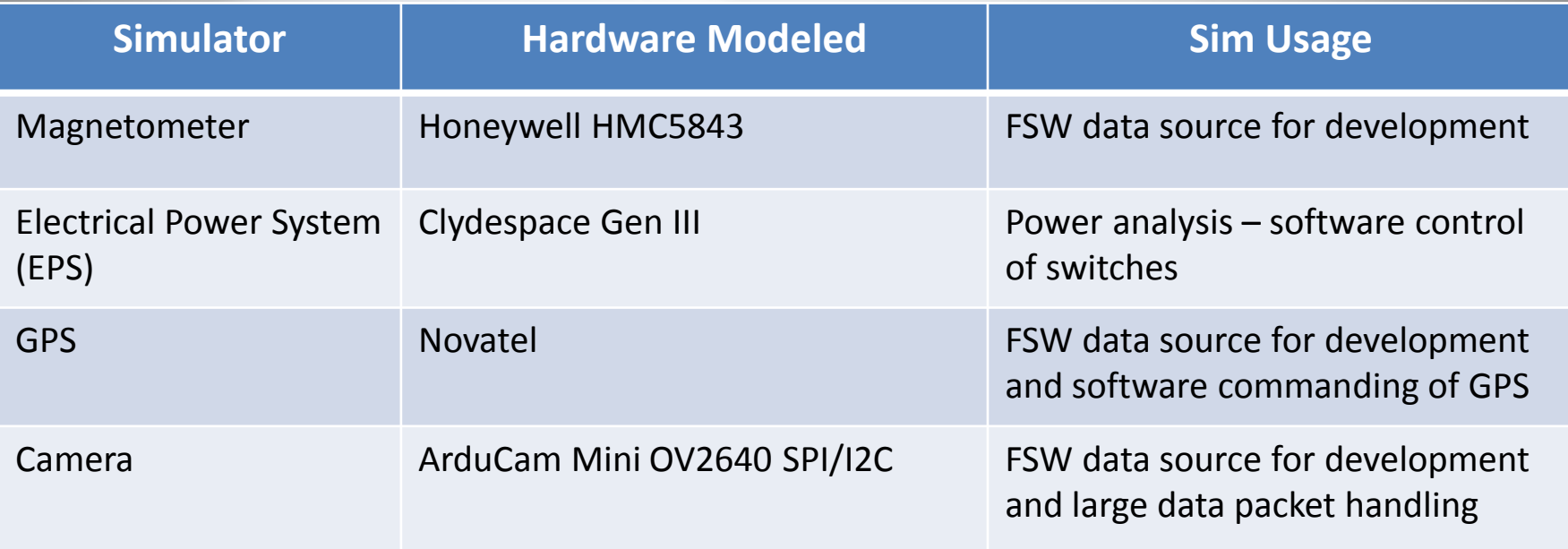

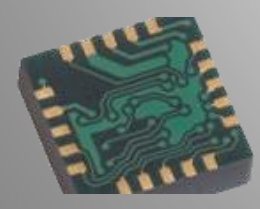

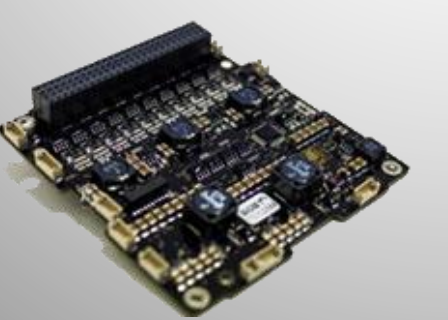

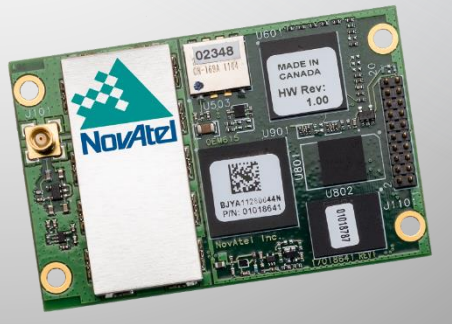

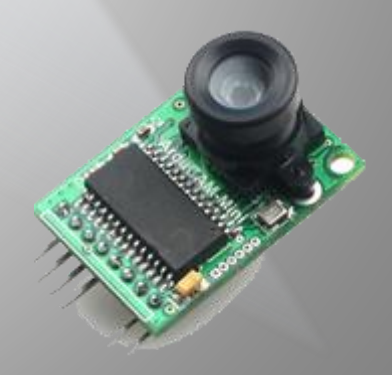

# NOS<sup>3</sup> Components

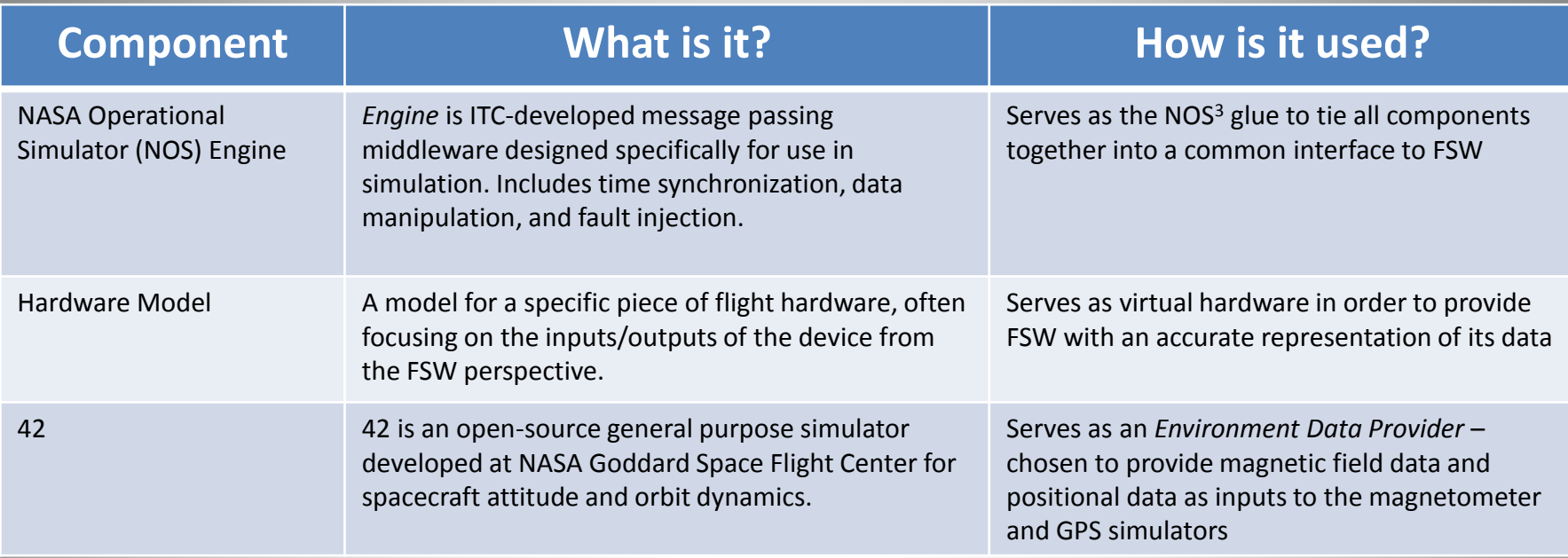

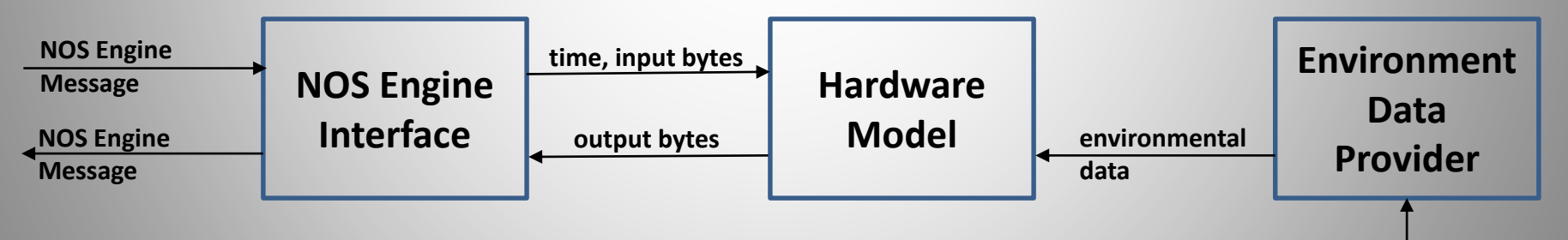

**time**

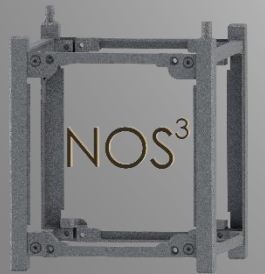

# NOS<sup>3</sup> Components

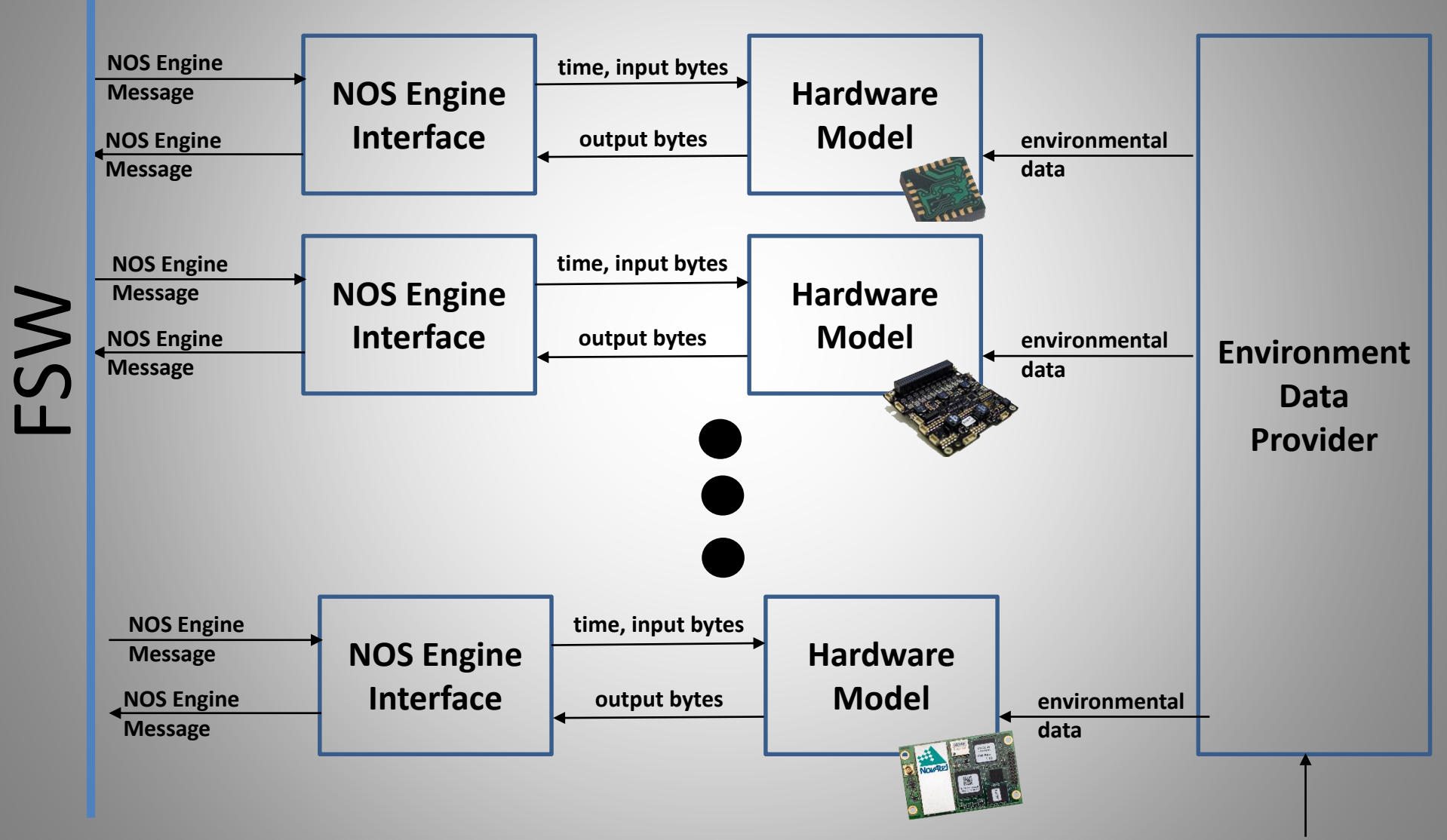

## $STF-1$  FSW + NOS $3$

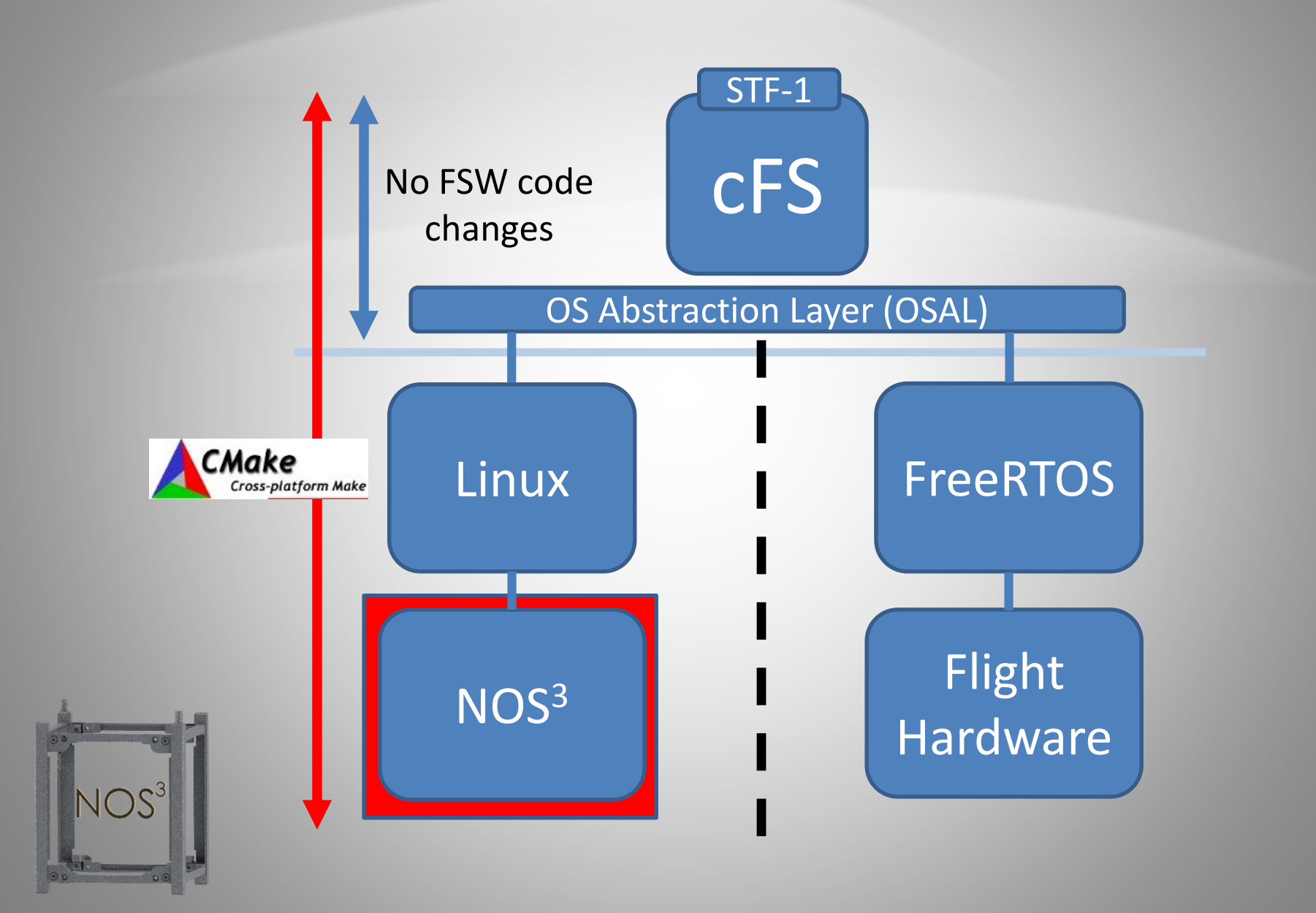

## $STF-1$  FSW + NOS $3$

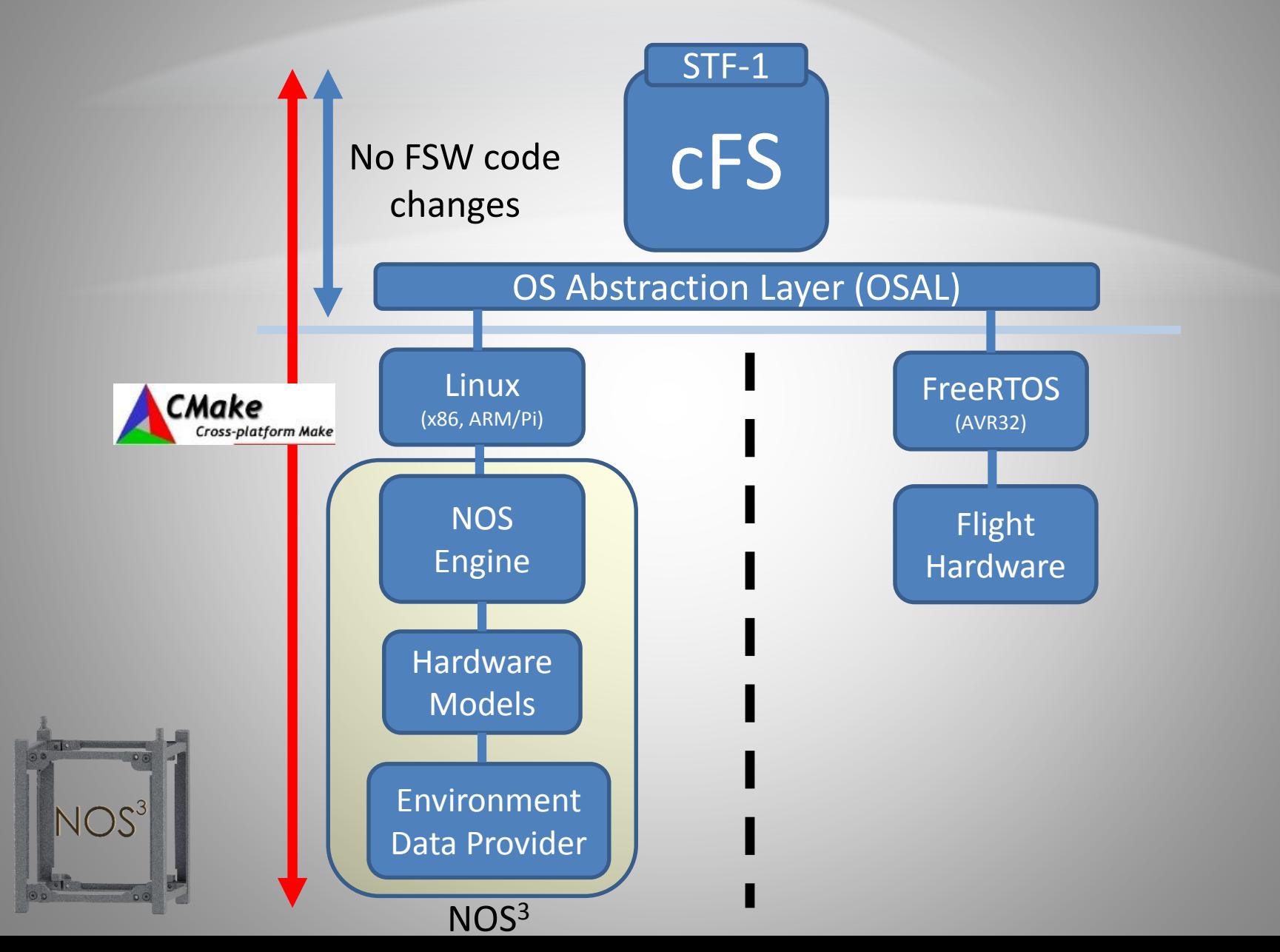

## $STF-1$  FSW + NOS<sup>3</sup>

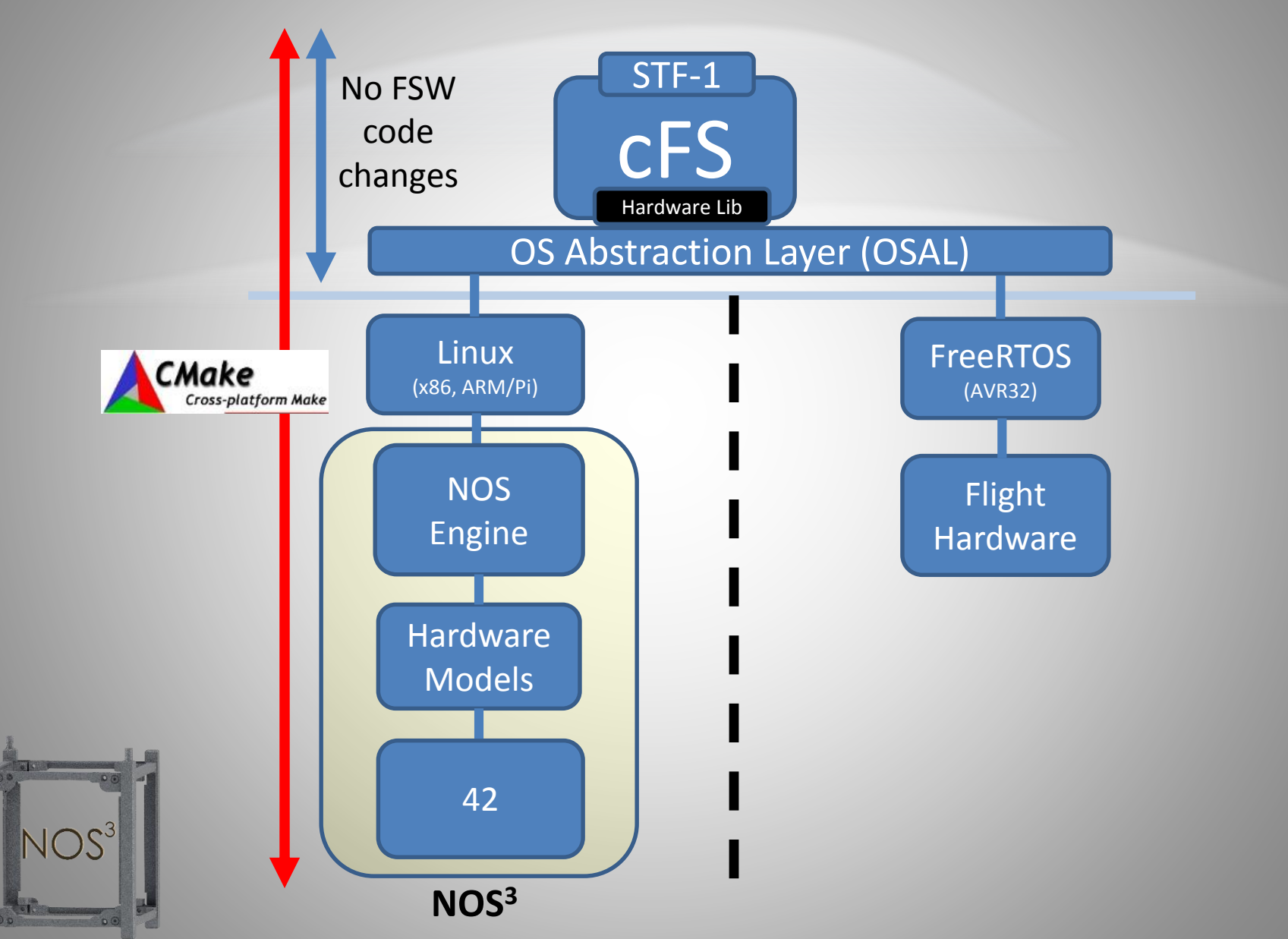

# Future Plans – NOS<sup>3</sup> v2

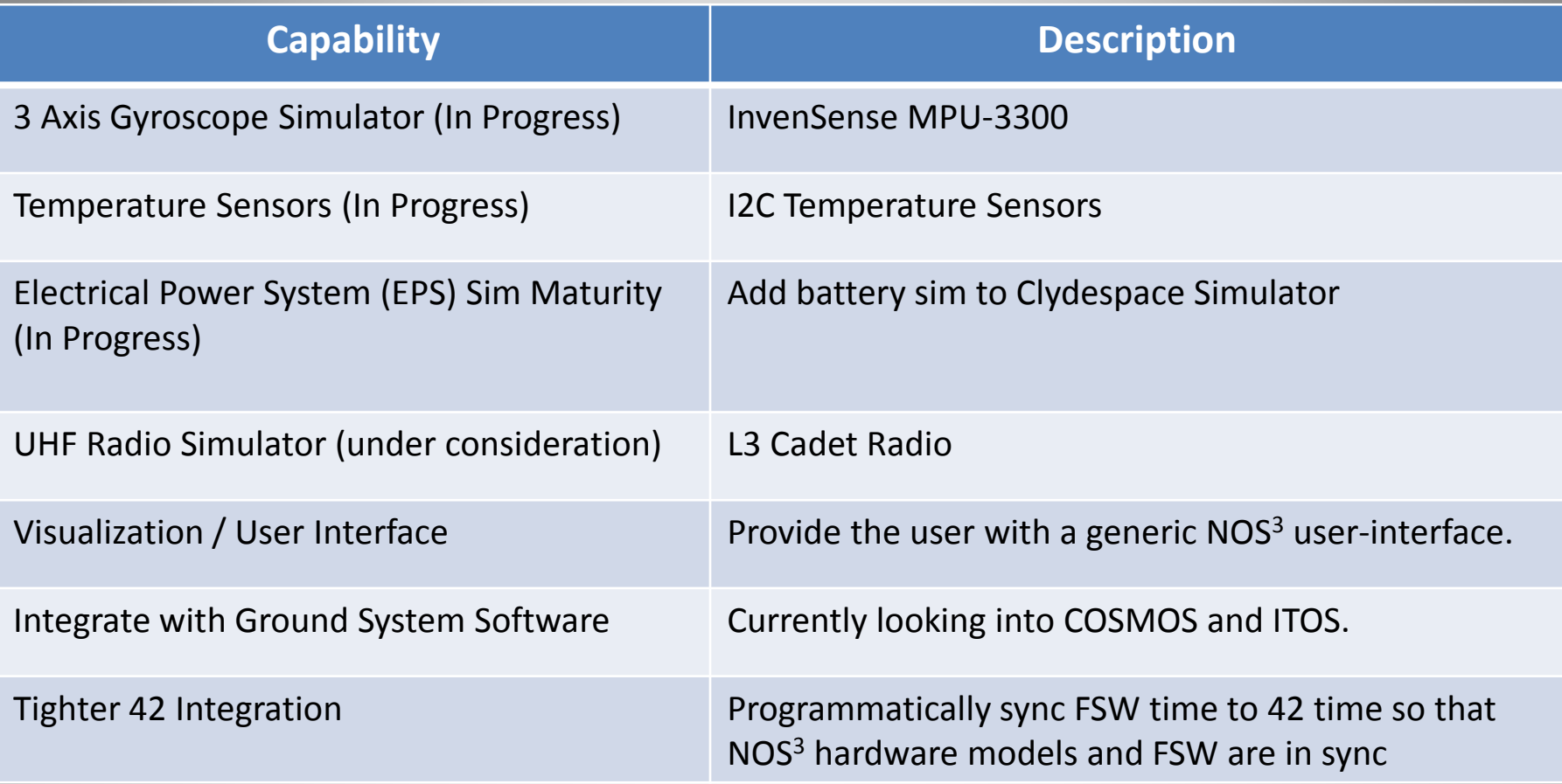

## NOS<sup>3</sup>Work In Progress

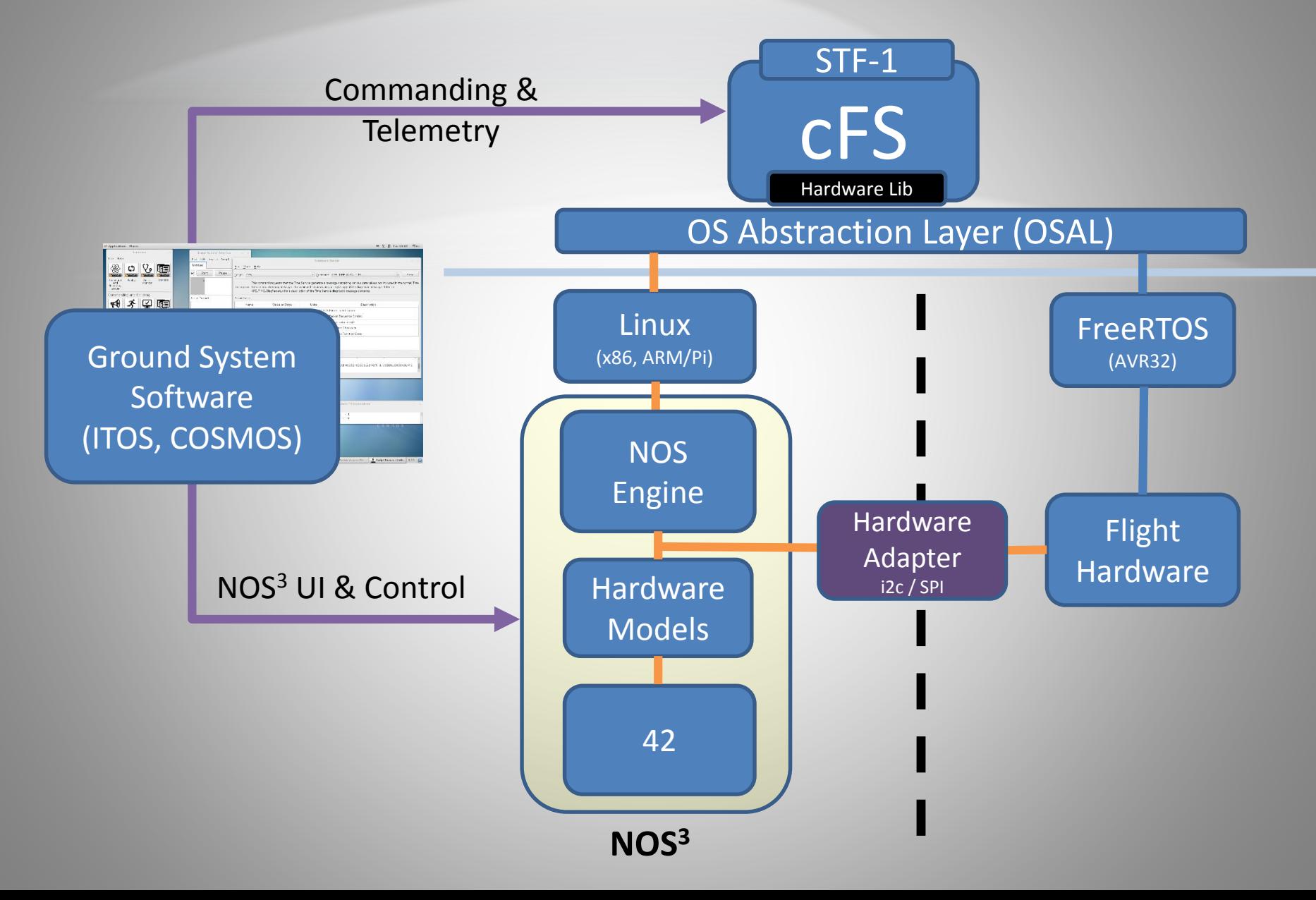

# NOS<sup>3</sup> Work in Progress

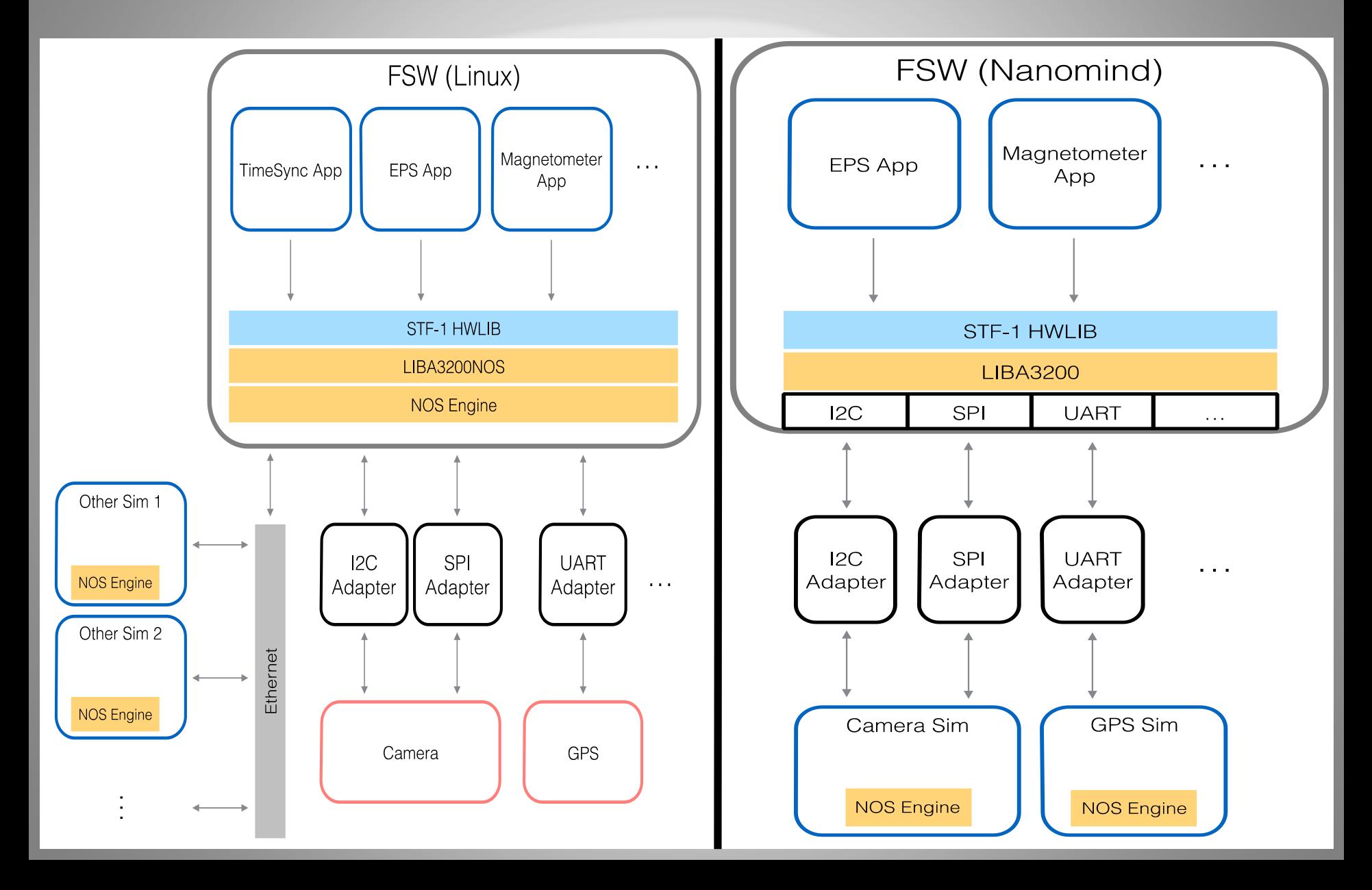

# **NOS<sup>3</sup>** Visualization

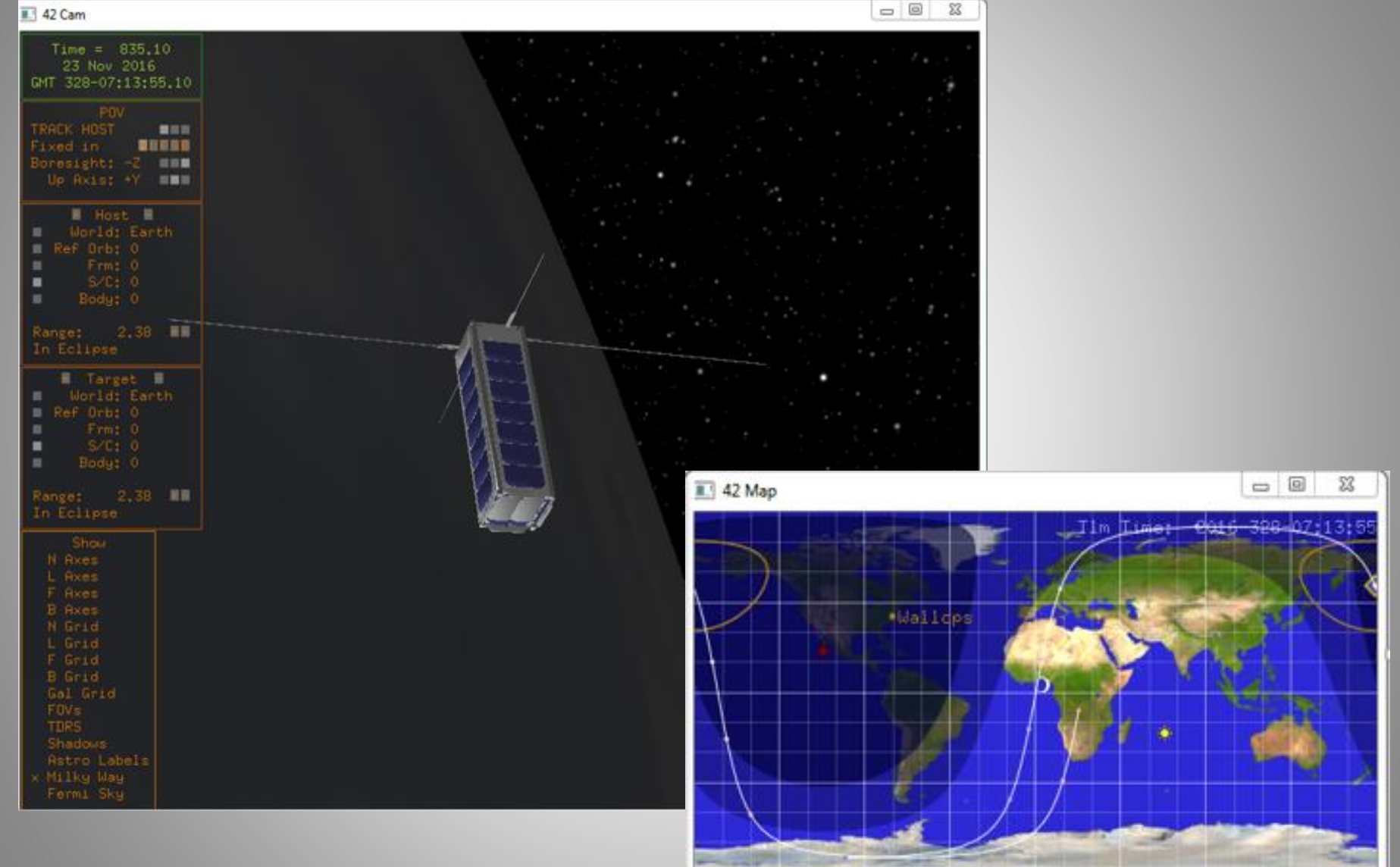

# NOS<sup>3</sup> Ground System Integration

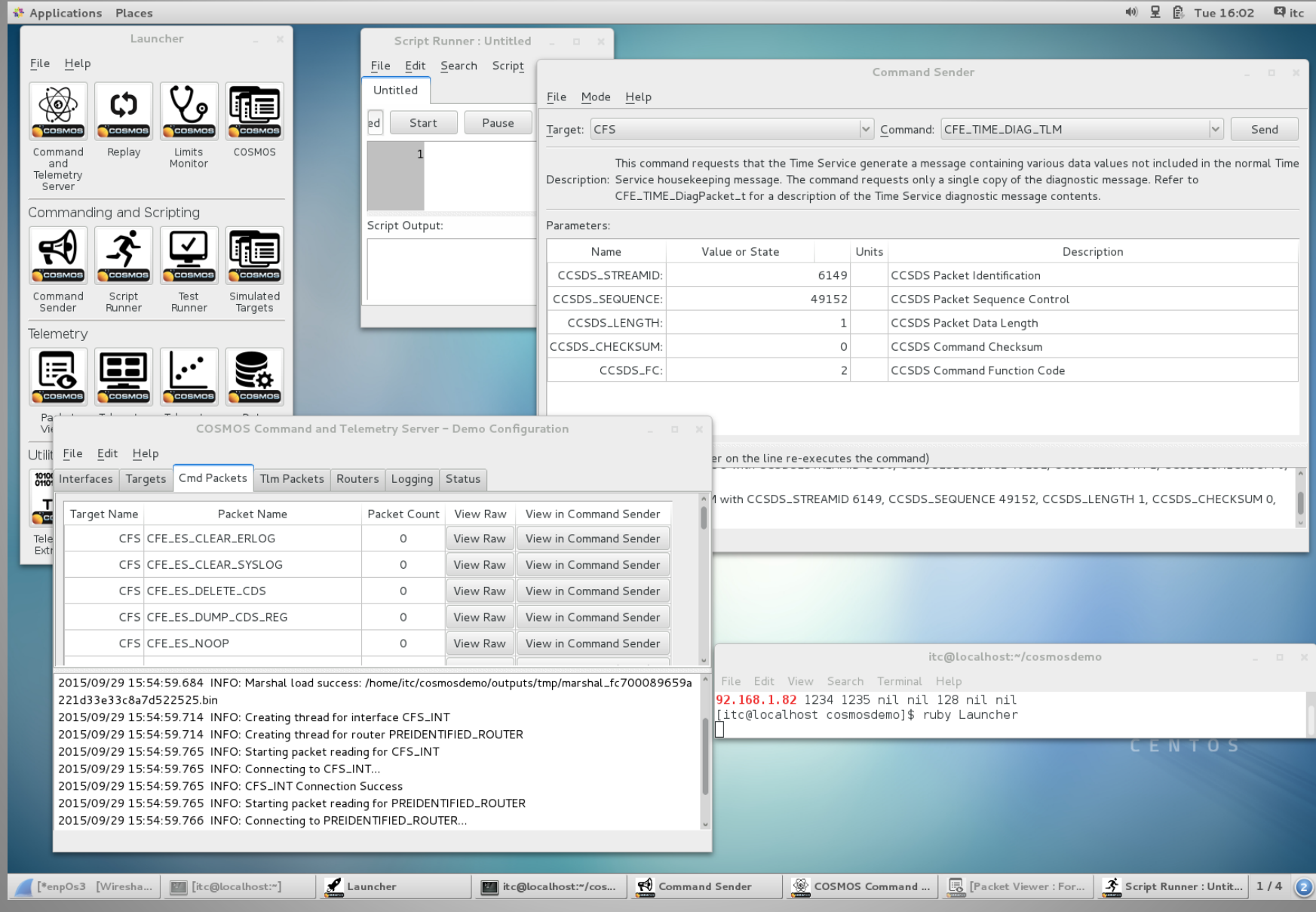

## Questions?

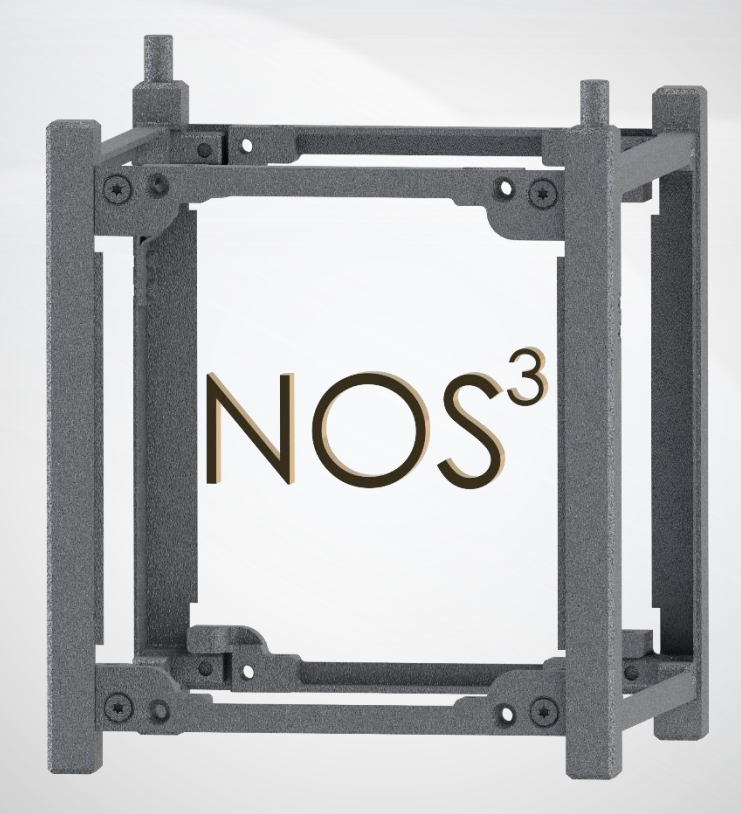

## Backup Slides

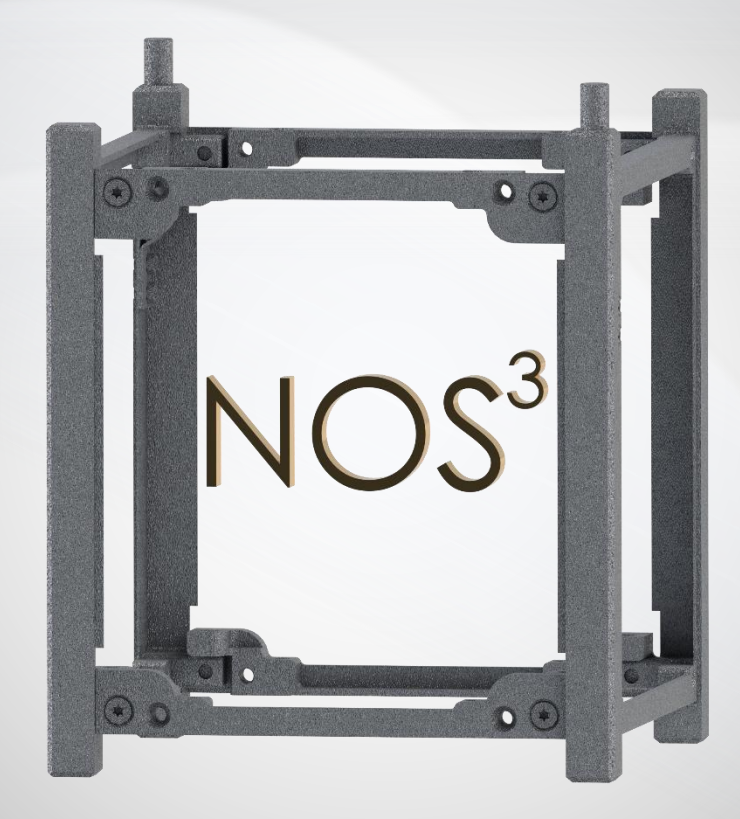

## NOS<sup>3</sup> FSW Architecture

![](_page_29_Figure_1.jpeg)

![](_page_29_Figure_2.jpeg)

![](_page_29_Figure_3.jpeg)

# NOS<sup>3</sup> FSW Architecture

![](_page_30_Figure_1.jpeg)

## NOS<sup>3</sup> 42 Integration

![](_page_31_Figure_1.jpeg)

## EPS Simulator

**STF-1 EPS Simulator** 

![](_page_32_Figure_1.jpeg)

![](_page_32_Picture_75.jpeg)

![](_page_32_Picture_76.jpeg)

![](_page_32_Figure_4.jpeg)

 $- x$